## السيرة الذاتية للدكتورة: كندة أبوقاسم

## جامعة تشرين

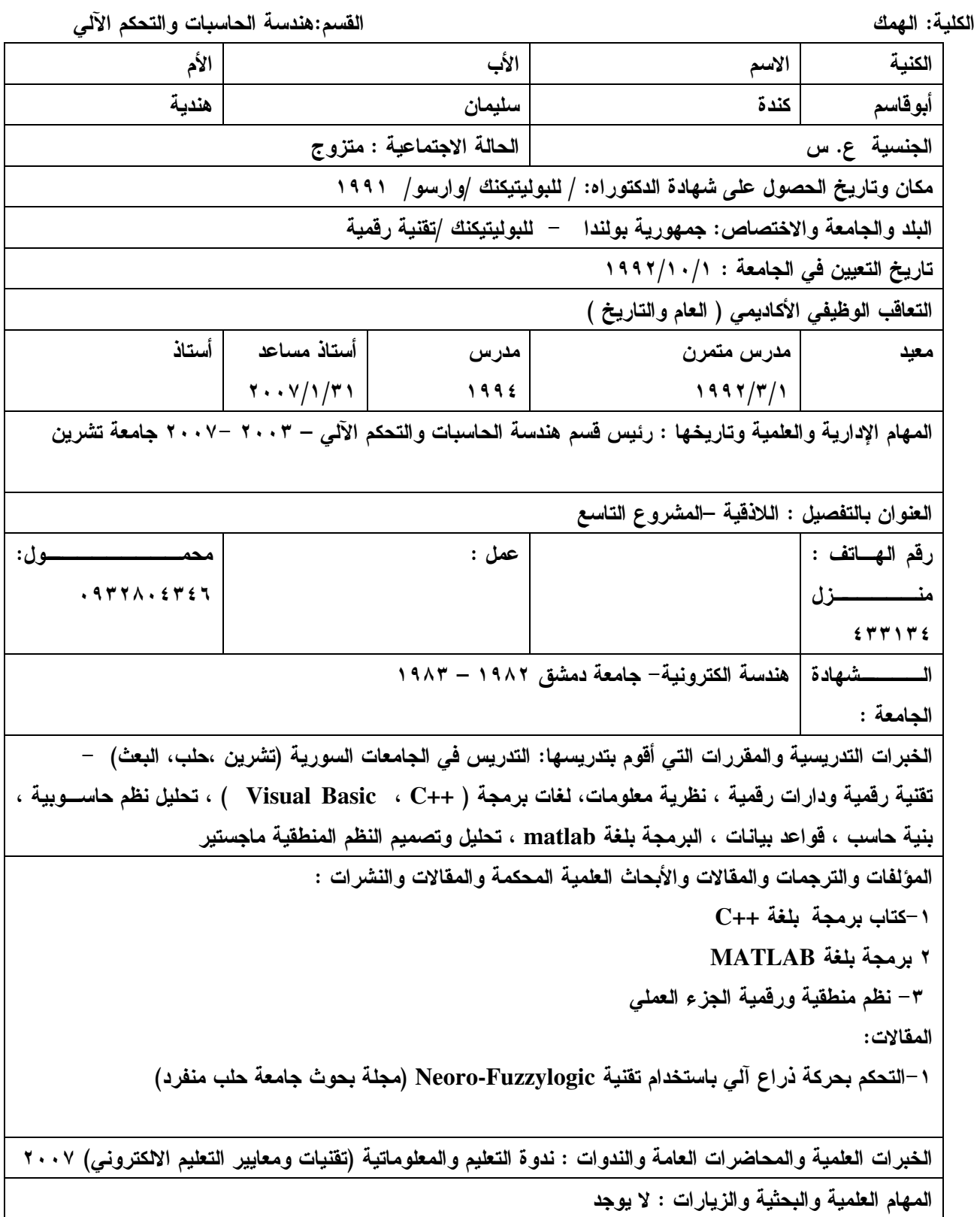

الإشراف على الرسائل العلمية : ( ماجستير – دكتوراه ) : مشرف رئيسي على خمس رسائل ماجيستر ، ومشرف مساعد على رسالة واحدة قسم الحاسبات والتحكم الآلي ،كليــــة الهمك المؤتمرات والندوات العلمية : ١– ندوات قسم الهندسة الالكترونية / كلية الهمك جامعة تشرين/ ٢ – ندوة قسم الحاسبات / كلية الهمك جامعة تشرين/ ٣ – ندورة الجمعية العلمية السورية للمعلوماتية / فندق ميريديان اللاذقية/ ٤-مؤتمر كلية الهندسة الكهربائية والالكترونية في جامعة حلب اللغات التى يتقنها ودرجة إتقانها البولونية (جيدة) ، الأنكليزية (مقبول) الدورات التدريبية : لا يوجد الإعارة والاستيداع لايوجد نشاطات أخرى : عضو اللجنة الادارية للجمعية العلمية السورية للمعلوماتية ١٩٩٩–٢٠٠١ المنظمات والأحزاب والجمعيات حزب البعث العربي الاشتراكي – الجمعية العلمية السورية للمعلوماتية – نقابة المعلمين – نقابة المهندسين المكافآت والعقوبات المسلكية : ( مدتها وتاريخها ) : لا يوجد